# Package 'UComp'

July 2, 2020

Version 1.1

Title Automatic Unobserved Components Models Description Comprehensive analysis and forecasting of univariate time series using automatic unobserved components models and algorithms. Harvey, AC (1989) <doi:10.1017/CBO9781107049994>. Pedregal, DJ and Young PC (2002) <doi:10.1002/9780470996430>. Durbin J and Koopman SJ (2012) <doi:10.1093/acprof:oso/9780199641178.001.0001>. Author Diego J. Pedregal [aut, cre] (<https://orcid.org/0000-0003-4958-0969>) Depends  $\text{Rcpp} (> = 1.0.3)$ Imports stats LinkingTo Rcpp, RcppArmadillo License GPL-3 Encoding UTF-8 Maintainer Diego J. Pedregal <Diego.Pedregal@uclm.es> RoxygenNote 7.1.0 Date 2020-06-30 NeedsCompilation yes Repository CRAN Date/Publication 2020-07-01 23:50:11 UTC

# R topics documented:

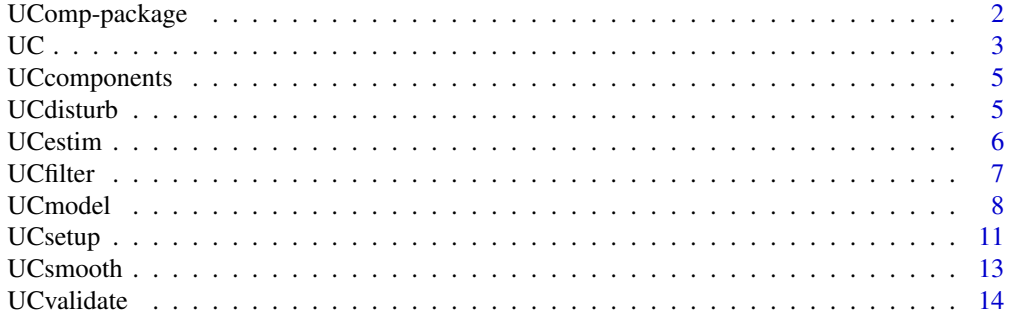

<span id="page-1-0"></span>UComp-package *Automatic Unobserved Components Models*

#### **Description**

Comprehensive analysis and forecasting of univariate time series using automatic unobserved components models and algorithms. Harvey, AC (1989) <doi:10.1017/CBO9781107049994>. Pedregal, DJ and Young PC (2002) <doi:10.1002/9780470996430>. Durbin J and Koopman SJ (2012) <doi:10.1093/acprof:oso/9780199641178.001.0001>.

#### Details

UComp is a package for time series modelling and forecasting of Unobserved Components models inspired on the structural family due to A.C. Harvey (Basic Structural Model: BSM), enhanced with automatic identification tools by Diego J. Pedregal. The package is designed for automatic identification among a wide range of possible models for trends, cycles, seasonal and irregular components. The model may include exogenous variables. ARMA irregular components and automatic detection of outliers are also possible.

#### Author(s)

Diego J. Pedregal [aut, cre] (<https://orcid.org/0000-0003-4958-0969>)

Maintainer: Diego J. Pedregal <Diego.Pedregal@uclm.es>

#### References

Harvey AC (1989). Forecasting, Structural Time Series Models and the Kalman Filter. Cam- bridge University Press.

de Jong, P. & Penzer, J. (1998). Diagnosing Shocks in Time Series, Journal of the American Statistical Association, 93, 442, 796-806.

Pedregal, D. J., & Young, P. C. (2002). Statistical approaches to modelling and forecasting time series. In M. Clements, & D. Hendry (Eds.), Companion to economic forecasting (pp. 69–104). Oxford: Blackwell Publishers.

Durbin J, Koopman SJ (2012). Time Series Analysis by State Space Methods. 38. Oxford University Press.

Proietti T. and Luati A. (2013). Maximum likelihood estimation of time series models: the Kalman filter and beyond, in Handbook of research methods and applications in empirical macroeconomics, ed. Nigar Hashimzade and Michael Thornton, E. Elgar, UK.

# <span id="page-2-1"></span><span id="page-2-0"></span>UC *UC*

# Description

Runs all relevant functions for UC modelling

# Usage

```
UC(
 y,
 u = NULL,model = "?/none/?/?",
 h = NA,
 outlier = NA,
 tTest = FALSE,
 criterion = "aic",
 periods = NA,
 verbose = TRUE,
  stepwise = FALSE,
 p0 = NA,
 cLlik = TRUE,
 arma = TRUE
)
```
# Arguments

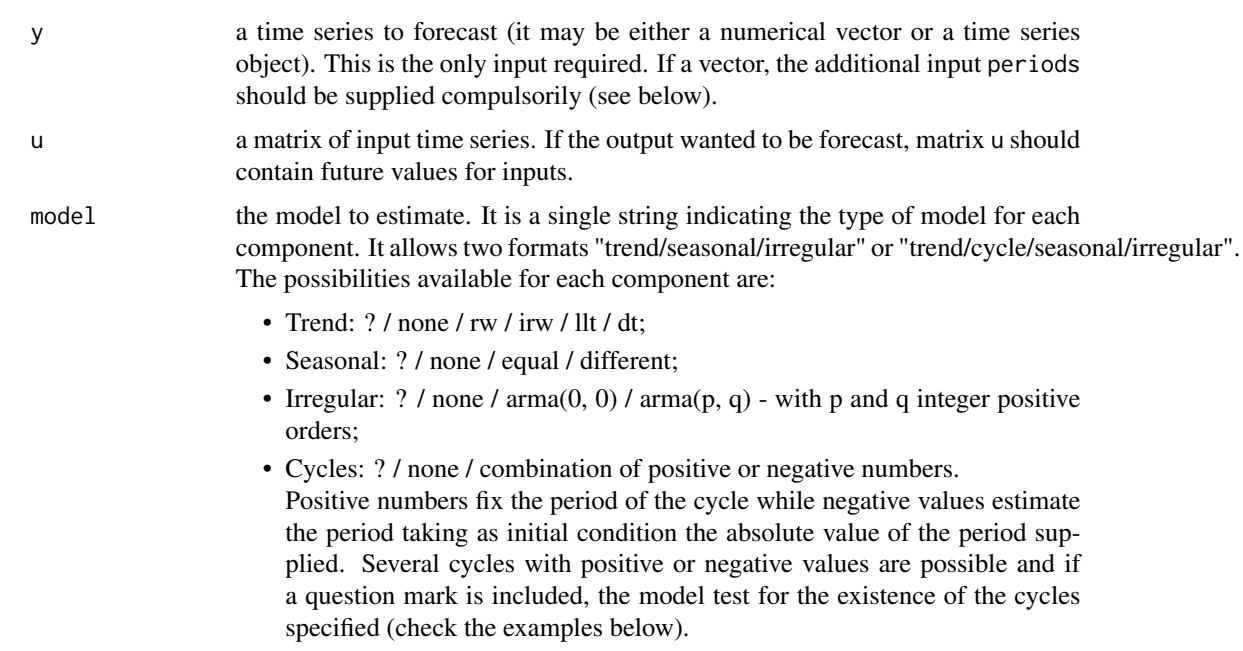

<span id="page-3-0"></span>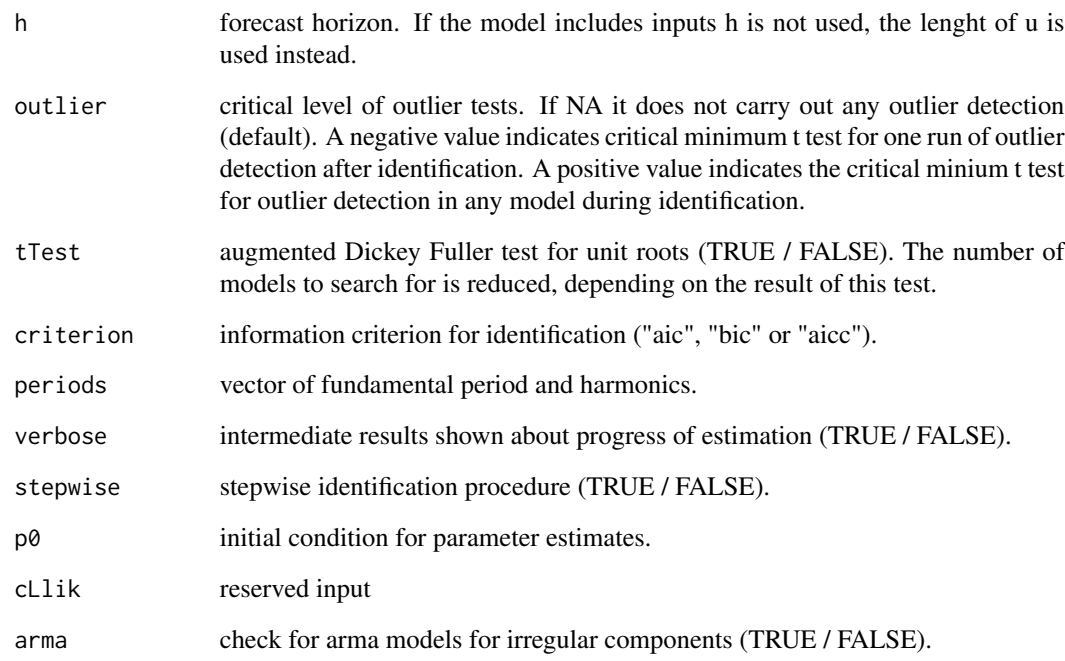

# Details

See help of UCmodel.

#### Value

An object of class UComp. See UCmodel.

# Author(s)

Diego J. Pedregal

# See Also

[UC](#page-2-1), [UCmodel](#page-7-1), [UCvalidate](#page-13-1), [UCfilter](#page-6-1), [UCsmooth](#page-12-1), [UCdisturb](#page-4-1), [UCcomponents](#page-4-2)

# Examples

```
y <- log(AirPassengers)
m1 < -UC(y)m1 \leftarrow UC(y, model = "llt/different/arma(\theta, \theta)")
```
<span id="page-4-2"></span><span id="page-4-0"></span>UCcomponents *UCcomponents*

# Description

Estimates components of UC models

# Usage

UCcomponents(sys)

# Arguments

sys an object of type UComp created with UCmodel

#### Value

The same input object with the appropriate fields filled in, in particular:

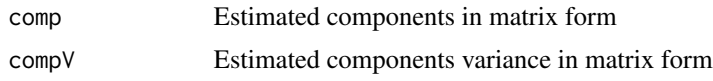

#### Author(s)

Diego J. Pedregal

#### See Also

[UC](#page-2-1), [UCmodel](#page-7-1), [UCvalidate](#page-13-1), [UCfilter](#page-6-1), [UCsmooth](#page-12-1), [UCdisturb](#page-4-1)

# Examples

m1 <- UC(log(AirPassengers)) m1 <- UCcomponents(m1)

<span id="page-4-1"></span>UCdisturb *UCdisturb*

# Description

Runs the Disturbance Smoother for UC models

# Usage

UCdisturb(sys)

#### <span id="page-5-0"></span>6 and the contract of the contract of the contract of the contract of the contract of the contract of the contract of the contract of the contract of the contract of the contract of the contract of the contract of the cont

# Arguments

sys an object of type UComp created with UCmodel

# Value

The same input object with the appropriate fields filled in, in particular:

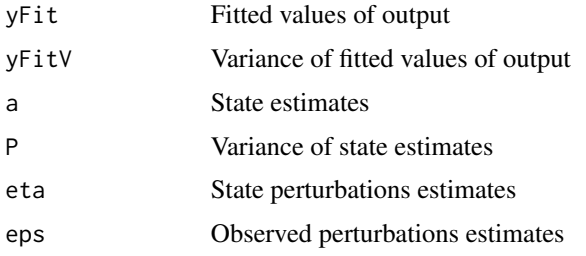

# Author(s)

Diego J. Pedregal

# See Also

[UC](#page-2-1), [UCmodel](#page-7-1), [UCvalidate](#page-13-1), [UCfilter](#page-6-1), [UCsmooth](#page-12-1), [UCcomponents](#page-4-2)

# Examples

m1 <- UCmodel(log(AirPassengers)) m1 <- UCdisturb(m1)

UCestim *UCestim*

# Description

Estimates and forecasts UC models

#### Usage

UCestim(sys)

# Arguments

sys an object of type UComp created with UCmodel

#### Details

UCestim estimates and forecasts a time series using an UC model

#### <span id="page-6-0"></span>UCfilter 7

# Value

The same input object with the appropriate fields filled in, in particular:

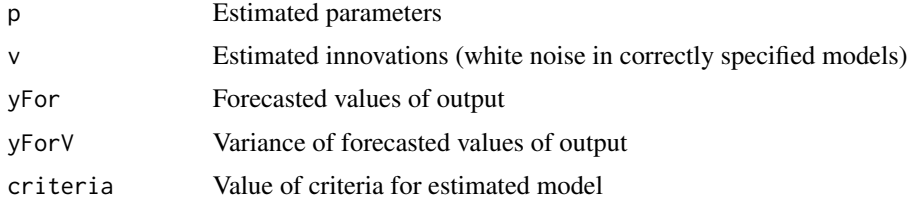

# Author(s)

Diego J. Pedregal

# See Also

[UC](#page-2-1), [UCmodel](#page-7-1), [UCvalidate](#page-13-1), [UCfilter](#page-6-1), [UCsmooth](#page-12-1), [UCdisturb](#page-4-1), [UCcomponents](#page-4-2)

# Examples

m1 <- UCsetup(log(AirPassengers)) m1 <- UCestim(m1)

<span id="page-6-1"></span>UCfilter *UCfilter*

# Description

Runs the Kalman Filter for UC models

#### Usage

UCfilter(sys)

#### Arguments

```
sys an object of type UComp created with UCmodel
```
# Value

The same input object with the appropriate fields filled in, in particular:

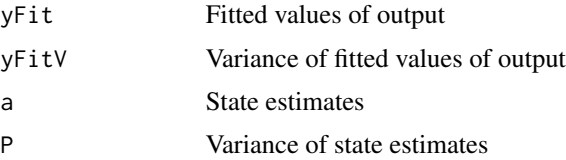

# <span id="page-7-0"></span>Author(s)

Diego J. Pedregal

# See Also

[UC](#page-2-1), [UCmodel](#page-7-1), [UCvalidate](#page-13-1), [UCsmooth](#page-12-1), [UCdisturb](#page-4-1), [UCcomponents](#page-4-2)

# Examples

m1 <- UCmodel(log(AirPassengers)) m1 <- UCfilter(m1)

<span id="page-7-1"></span>UCmodel *UCmodel*

# Description

Estimates and forecasts UC general univariate models

# Usage

```
UCmodel(
 y,
 u = NULL,model = "?/none/?/?",
 h = NA,
 outlier = NA,
  tTest = FALSE,
 criterion = "aic",
 periods = NA,
  verbose = FALSE,
  stepwise = FALSE,
 p0 = NA,
 cLlik = TRUE,
  arma = TRUE
```
 $\mathcal{L}$ 

#### Arguments

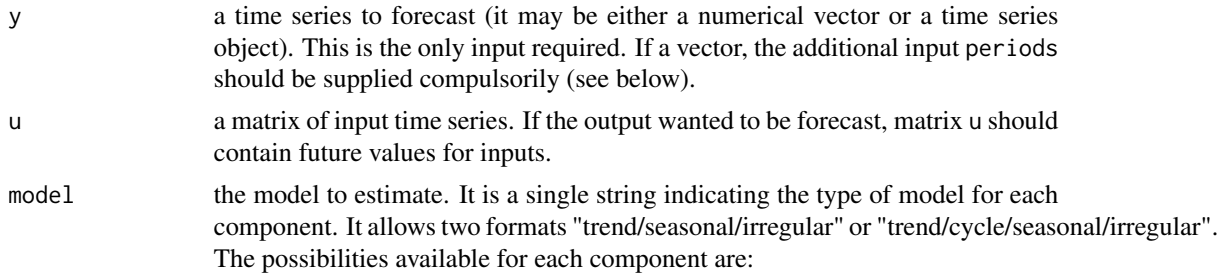

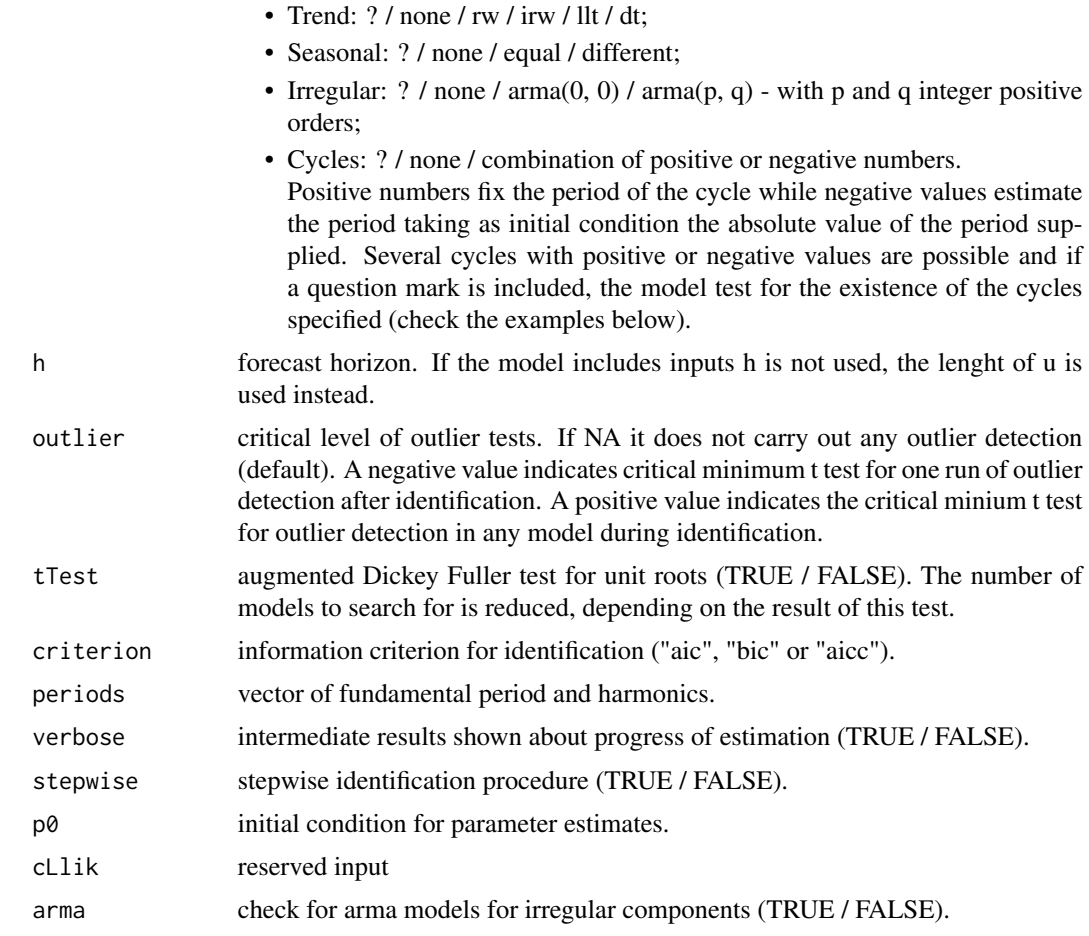

# Details

UCmodel is a function for modelling and forecasting univariate time series according to Unobserved Components models (UC). It sets up the model with a number of control variables that govern the way the rest of functions in the package will work. It also estimates the model parameters by Maximum Likelihood and forecasts the data.

# Value

An object of class UComp. It is a list with fields including all the inputs and the fields listed below as outputs. All the functions in this package fill in part of the fields of any UComp object as specified in what follows (function UC fills in all of them at once):

After running UCmodel or UCestim:

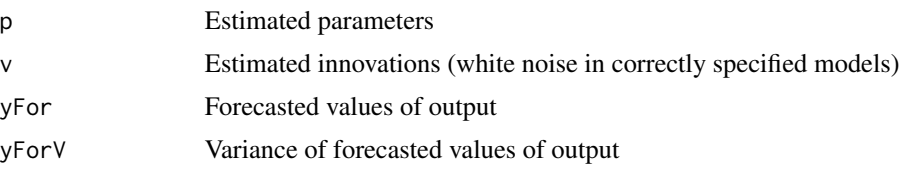

#### <span id="page-9-0"></span>10 UCmodel

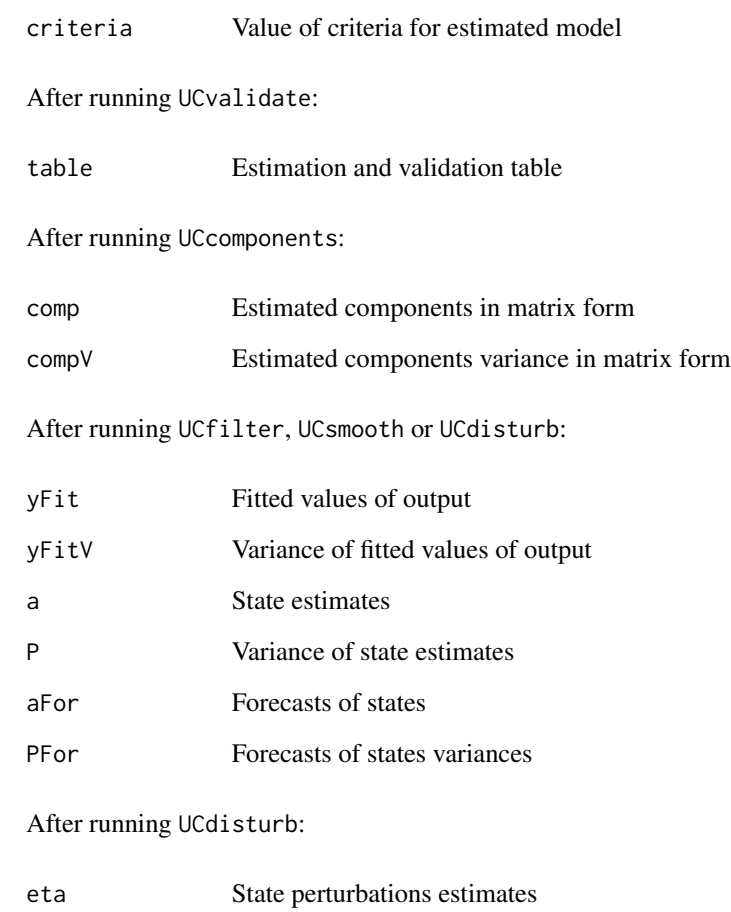

eps Observed perturbations estimates

# Author(s)

Diego J. Pedregal

#### See Also

[UCvalidate](#page-13-1), [UCfilter](#page-6-1), [UCsmooth](#page-12-1), [UCdisturb](#page-4-1), [UCcomponents](#page-4-2)

# Examples

```
y <- log(AirPassengers)
m1 <- UCmodel(y)
m1 <- UCmodel(y, , model = "llt/equql/arma(0,0)")
```
<span id="page-10-0"></span>UCsetup *UCsetup*

# Description

Sets up UC general univariate models

# Usage

```
UCsetup(
 y,
 u = NULL,model = "?/none/?/?",
 h = NA,
 outlier = NA,
  tTest = FALSE,
 criterion = "aic",
 periods = NA,
 verbose = FALSE,
 stepwise = FALSE,
 p0 = NA,
 cLlik = TRUE,
 arma = TRUE
)
```
# Arguments

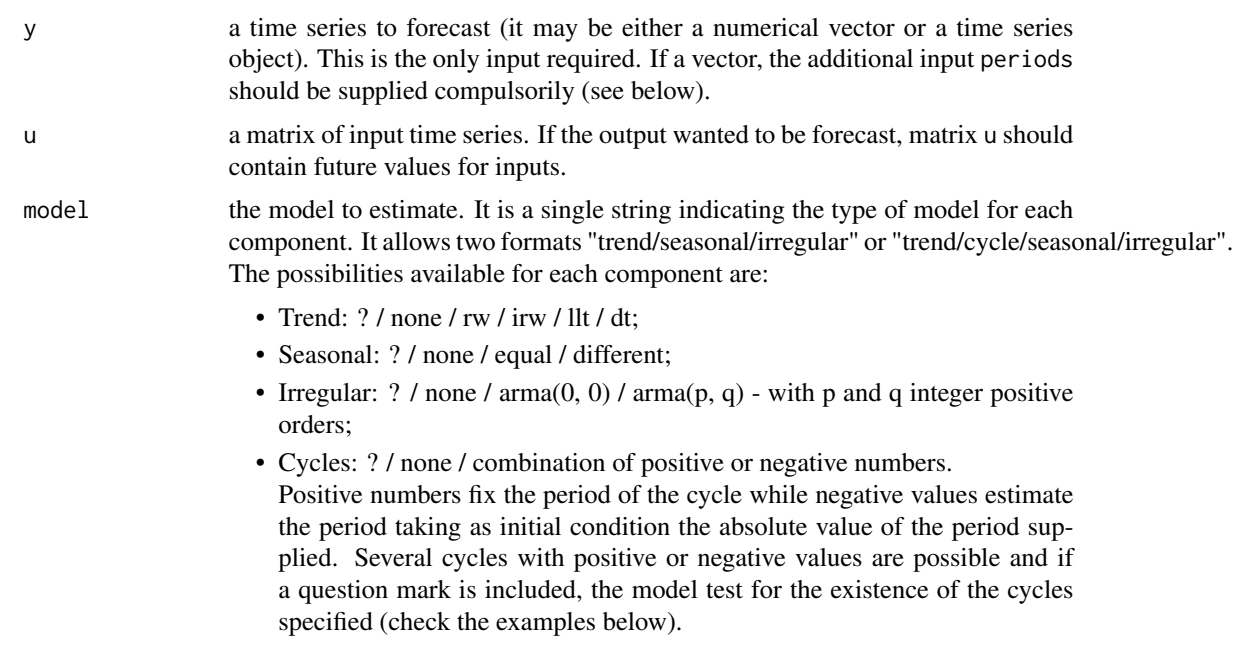

<span id="page-11-0"></span>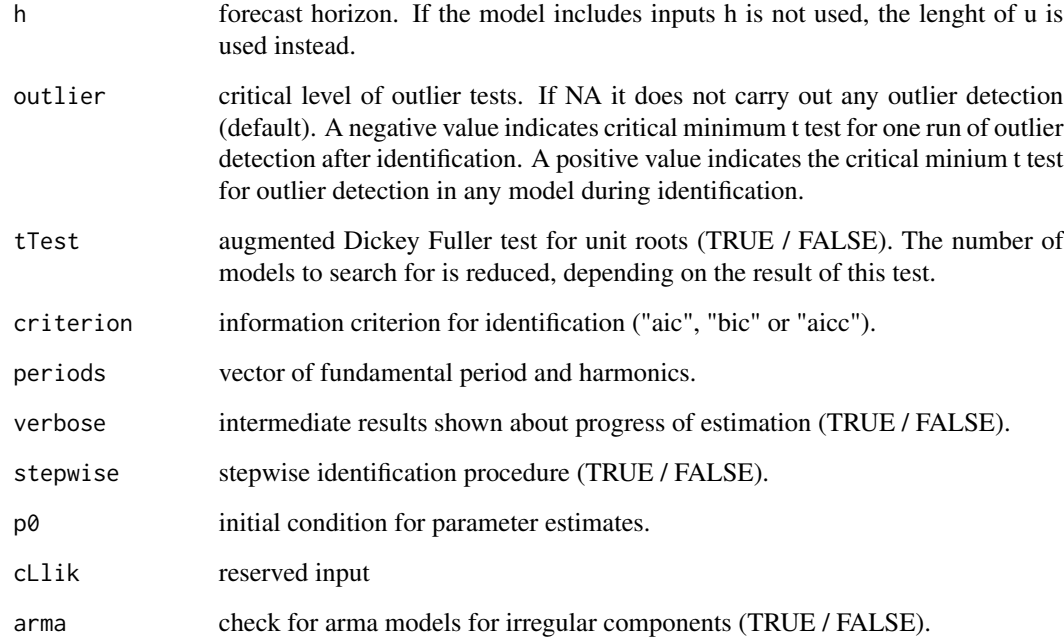

#### Details

See help of UCmodel.

# Value

An object of class UComp. See UCmodel.

# Author(s)

Diego J. Pedregal

# See Also

[UC](#page-2-1), [UCmodel](#page-7-1), [UCvalidate](#page-13-1), [UCfilter](#page-6-1), [UCsmooth](#page-12-1), [UCdisturb](#page-4-1), [UCcomponents](#page-4-2)

# Examples

```
y <- log(AirPassengers)
m1 <- UCsetup(y)
m1 <- UCsetup(y, model = "llt/equal/arma(0,0)")
m1 <- UCsetup(y, outlier = 4)
```
<span id="page-12-1"></span><span id="page-12-0"></span>

# Description

Runs the Fixed Interval Smoother for UC models

# Usage

UCsmooth(sys)

# Arguments

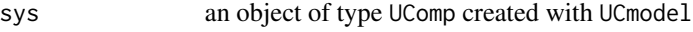

# Value

The same input object with the appropriate fields filled in, in particular:

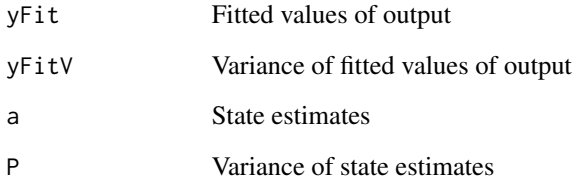

# Author(s)

Diego J. Pedregal

# See Also

[UC](#page-2-1), [UCmodel](#page-7-1), [UCvalidate](#page-13-1), [UCfilter](#page-6-1), [UCdisturb](#page-4-1), [UCcomponents](#page-4-2)

# Examples

m1 <- UCmodel(log(AirPassengers))

m1 <- UCsmooth(m1)

<span id="page-13-1"></span><span id="page-13-0"></span>UCvalidate *UCvalidate*

# Description

Shows a table of estimation and diagnostics results for UC models

#### Usage

UCvalidate(sys)

#### Arguments

sys an object of type UComp created with UCmodel

# Value

The same input object with the appropriate fields filled in, in particular:

table Estimation and validation table

# Author(s)

Diego J. Pedregal

# See Also

[UC](#page-2-1), [UCmodel](#page-7-1), [UCfilter](#page-6-1), [UCsmooth](#page-12-1), [UCdisturb](#page-4-1), [UCcomponents](#page-4-2)

# Examples

m1 <- UCmodel(log(AirPassengers))

m1 <- UCvalidate(m1)

# <span id="page-14-0"></span>Index

UC, [3,](#page-2-0) *[4](#page-3-0)[–8](#page-7-0)*, *[12](#page-11-0)[–14](#page-13-0)* UCcomponents, *[4](#page-3-0)*, [5,](#page-4-0) *[6](#page-5-0)[–8](#page-7-0)*, *[10](#page-9-0)*, *[12–](#page-11-0)[14](#page-13-0)* UCdisturb, *[4,](#page-3-0) [5](#page-4-0)*, [5,](#page-4-0) *[7,](#page-6-0) [8](#page-7-0)*, *[10](#page-9-0)*, *[12–](#page-11-0)[14](#page-13-0)* UCestim, [6](#page-5-0) UCfilter, *[4](#page-3-0)[–7](#page-6-0)*, [7,](#page-6-0) *[10](#page-9-0)*, *[12–](#page-11-0)[14](#page-13-0)* UCmodel, *[4](#page-3-0)[–8](#page-7-0)*, [8,](#page-7-0) *[12](#page-11-0)[–14](#page-13-0)* UComp *(*UComp-package*)*, [2](#page-1-0) UComp-package, [2](#page-1-0) UCsetup, [11](#page-10-0) UCsmooth, *[4](#page-3-0)[–8](#page-7-0)*, *[10](#page-9-0)*, *[12](#page-11-0)*, [13,](#page-12-0) *[14](#page-13-0)* UCvalidate, *[4](#page-3-0)[–8](#page-7-0)*, *[10](#page-9-0)*, *[12,](#page-11-0) [13](#page-12-0)*, [14](#page-13-0)